# Business Compact Voice Entgeltbestimmungen und Leistungsbeschreibung

Stand: März 2011

**UPC Austria GmbH**  Wolfganggasse 58-60, 1120 Wien

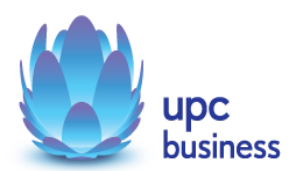

# **Inhaltsverzeichnis**

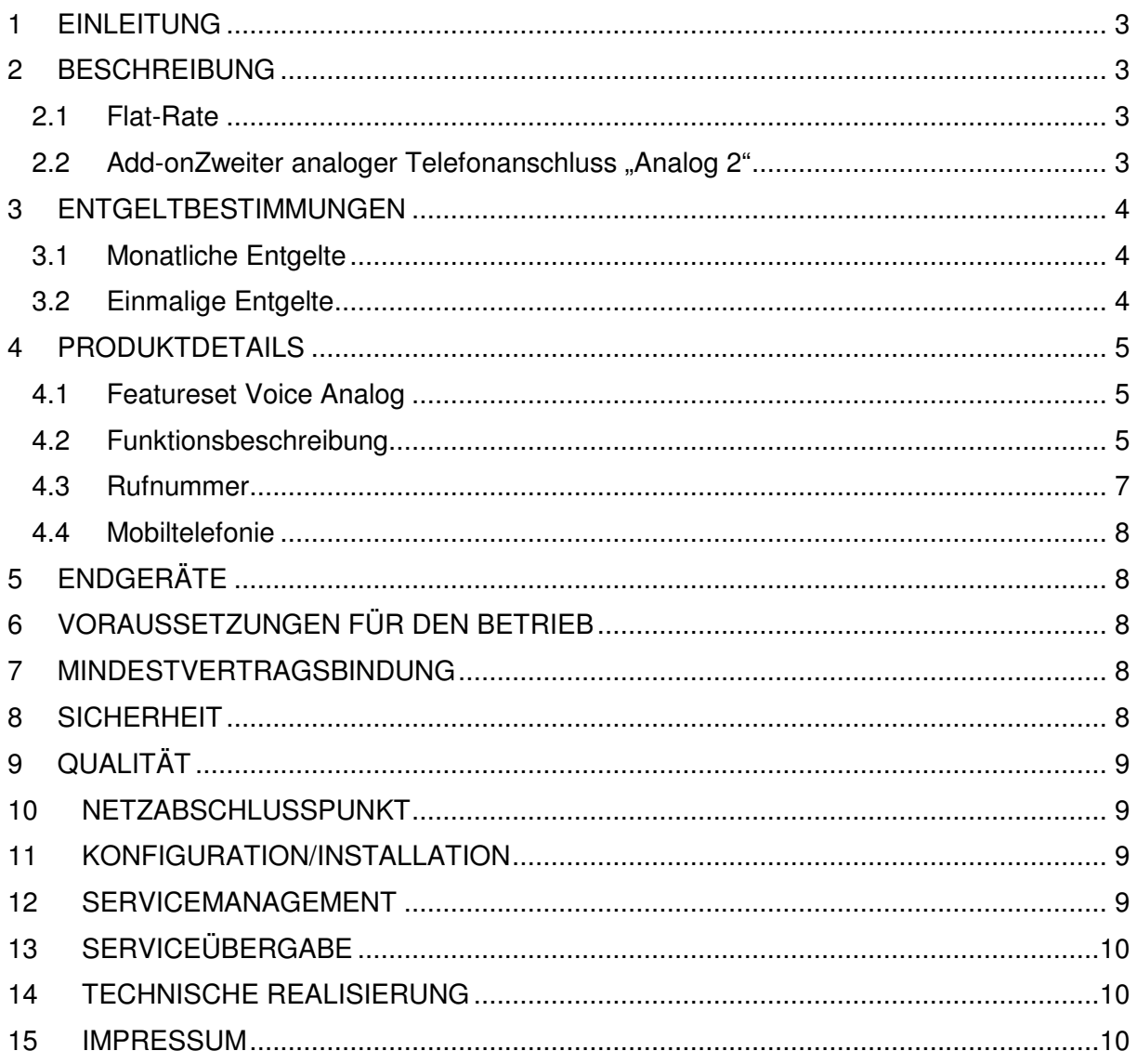

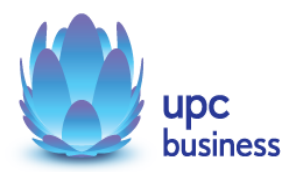

# **1 Einleitung**

Business Compact Voice basiert auf einer entbündelten Teilnehmeranschlussleitung und umfasst neben einem asymmetrischen Internetzugang auch Sprachtelefonie (Voice Analog) und das Mail-, Web- und Domainservice xHost Linux small.

Der Internetzugang basiert auf der entbündelten Breitband-Technologie über bestehende oder neu zu errichtende Telefonleitungen.

# **2 Beschreibung**

Die Produktlinie "Business Compact Voice" ist als Office-Komplettlösung für Kleinstunternehmen und Einzelunternehmer konzipiert und umfasst zwei Produkte mit folgenden Services bzw. Spezifikationen:

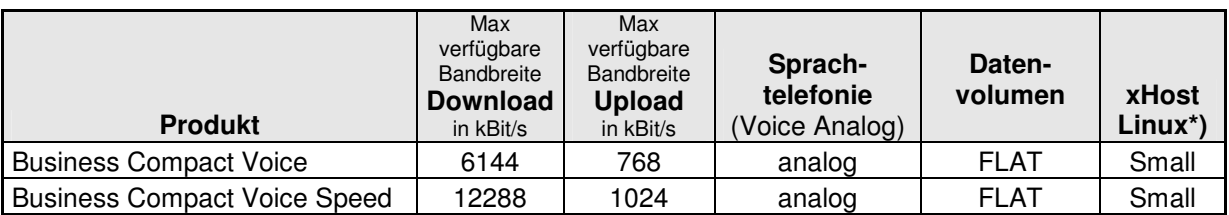

\*) Details zum Produkt xHost Linux sind der jeweils gültigen Leistungsbeschreibung zu entnehmen.

"Download" gibt die Bandbreite an, die beim Empfang von Daten zur Verfügung steht. "Upload" gibt die Bandbreite an, die beim Versand von Daten zur Verfügung steht.

UPC wird sich bemühen, die in oben stehender Tabelle angeführten Bandbreiten nach Möglichkeit zur Verfügung zu stellen. Da jedoch die tatsächliche Bandbreite von der Qualität der zur Verfügung stehenden Leitung abhängt, besteht der Anspruch des Kunden auf folgende Bandbreiten: Bei Business Compact Voice darf eine Mindestbandbreite von 2048 kbit/s im Download und 512 kbit/s

im Upload nicht unterschritten werden. Bei Business Compact Voice Speed darf eine Mindestbandbreite von 6144 kbit/s im Download und

768 kbit/s im Upload nicht unterschritten werden.

# **2.1 Flat-Rate**

Bei dem Produkt "Business Compact Voice" gibt es prinzipiell keine Einschränkungen des Datentransfers.

Zur Absicherung der Netzintegrität behält sich UPC Austria das Recht vor, Anwender, die durch ihr Nutzungsverhalten andere Anwender in der Nutzung ihres Internet-Dienstes stören, in geeigneter Weise zur Einschränkung dieses Nutzungsverhaltens aufzufordern und angemessene Maßnahmen zu ergreifen.

# 2.2 Add-onZweiter analoger Telefonanschluss "Analog 2"

Zum inkludierten analogen Telefonanschluss kann optional ein weiterer analoger Telefonanschluss mit eigener Rufnummer dazubestellt werden.

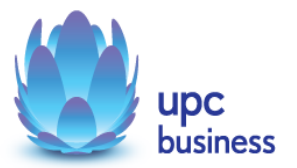

# **3 Entgeltbestimmungen**

Alle Entgelte exklusive Umsatzsteuer.

# **3.1 Monatliche Entgelte**

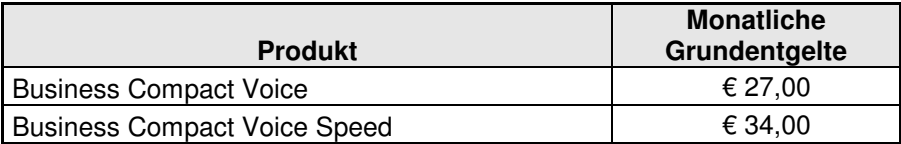

# **3.2 Einmalige Entgelte**

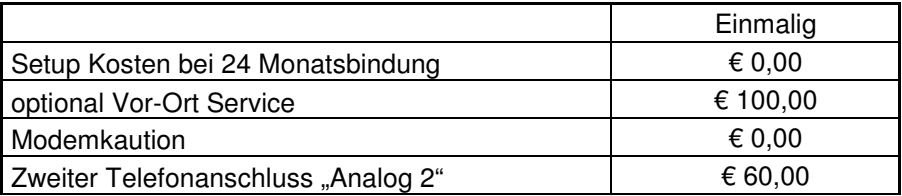

Die Grundentgelte der Produkte Voice Analog und xHost Linux small ist im Paketpreis enthalten und werden nicht extra verrechnet.

Als Tarif für Sprachtelefonie kommt das Tarifmodell Business Office mit Taktung 1/1 zur Anwendung.

Details zu diesem Tarifmodell finden Sie in der gültigen Entgeltbestimmung "Tarifmodell Business Office".

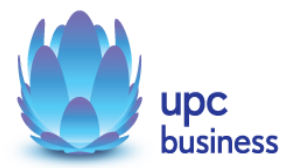

# **4 Produktdetails**

# **4.1 Featureset Voice Analog**

Der analoge Telefonanschluss verfügt über zusätzliche Funktionen, die die Benutzung einfacher und komfortabler gestalten.

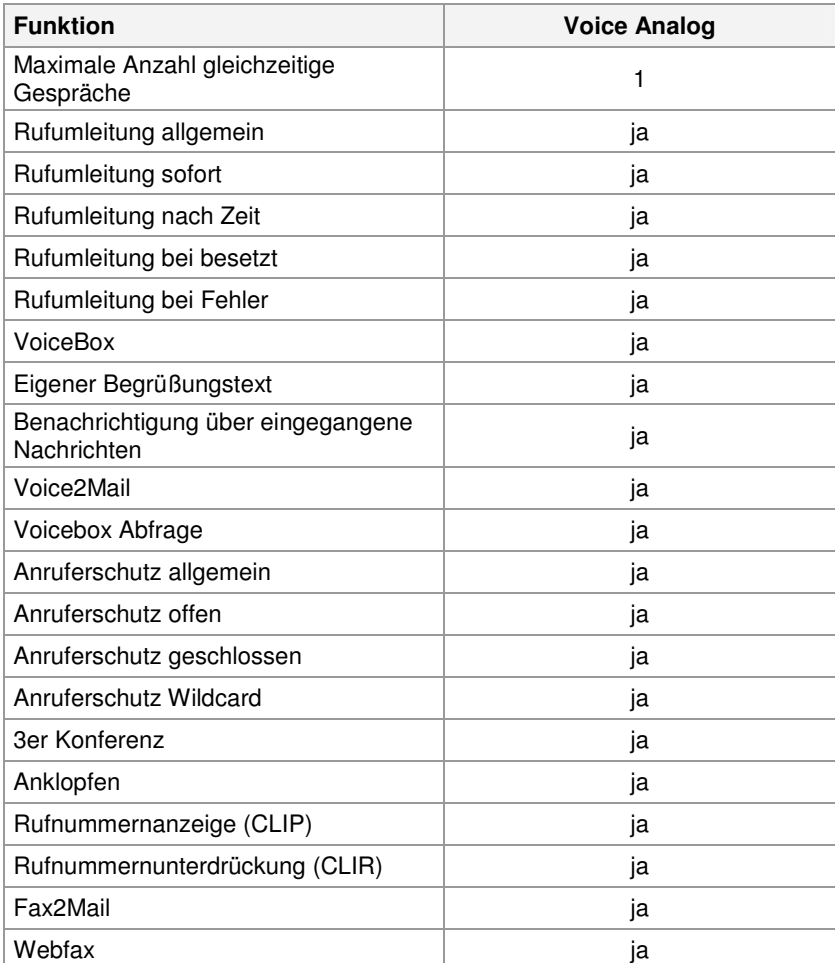

Bitte beachten Sie, dass im Produkt die Funktionen und Features so implementiert sind, wie im Kapitel 4.2 beschrieben.

# **4.2 Funktionsbeschreibung**

#### • **Rufumleitung:**

- Sofort: Eingehende Anrufe werden sofort auf die angegebene Rufnummer oder auf die Voicebox umgeleitet.
- Nach Zeit: Nimmt man den Anruf nicht innerhalb einer konfigurierbaren Zeit entgegen, wird dieser auf die angegebene Rufnummer umgeleitet.
- Bei besetzt: Wenn der Anschluss besetzt ist, wird sofort auf die angegebene Rufnummer umgeleitet.
- Bei Fehler: Wenn ein Fehler auf der Anschlussleitung (xDSL Business) auftritt wird dies vom System bei einem eingehenden Anruf (beim ersten Anruf nach 30 Sekunden, danach sofort) erkannt. Ein Anruf wird dann auf die angegebene Rufnummer umgeleitet.

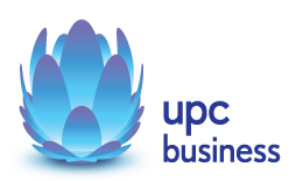

#### • **Voicebox:**

- Die Voicebox kann entweder vom entsprechenden UPC Business-Anschluss aus unter der Nummer "4000" ohne Passwort oder von jedem beliebigen Telefonanschluss aus unter der österr. Nummer "01-890-4000" mit Passwort abgefragt werden.
- Die Voicebox kann bei der Einstellung einer Rufumleitung als Ziel angegeben werden.
- Der Kunde hat die Möglichkeit, via Telefon seinen Namen aufzunehmen und dieser wird in den Begrüßungstext integriert. Er kann auch einen eigenen max. 30 Sekunden langen Begrüßungstext aufnehmen.
- Eine Voicebox kann bis zu 20 Nachrichten, die nicht länger als 120 Sekunden sind, aufnehmen. Weitere eingehende Anrufe werden bei Überschreitung dieser Anzahl mit einer entsprechenden Ansage abgewiesen.
- Der Voicebox-Besitzer wird durch ein akustisches Signal während der ersten Sekunden des Freizeichens und durch eine optische Anzeige (falls das Telefon diese Funktion unterstützt) über neue Nachrichten auf der Voicebox informiert.
- Wird die Voicebox per Telefon abgefragt, erlischt diese Benachrichtigung wieder.
- Zur Abfrage der Voicebox kann eine mindestens vierstellige Zahl als Voicebox-Passwort gesetzt werden. Diese Einstellung kann entweder per Telefon über das Voicebox-Menü oder über die Telefonie-Administration auf der Homepage vorgenommen werden.
- Wurde noch kein Voicebox-Passwort gesetzt ist die Abfrage nur über den eigenen UPC Business-Anschluss möglich.
- Bei der Abfrage über einen externen Anschluss wird der Kunde aufgefordert, die Telefonnummer des zur Voicebox gehörenden UPC Business -Anschlusses gefolgt vom Voicebox-Passwort einzugeben. Nach drei falschen Versuchen wird die Verbindung getrennt.

#### • **Voice2Mail:**

- Langen neue Voicebox-Nachrichten ein, wird eine Verständigung darüber per Mail versendet.
- Dieses Mail beinhaltet Datum/Uhrzeit, Länge und (falls nicht unterdrückt) die Rufnummer des Anrufers, sowie optional die Nachricht als WAV-Datei.

#### • **Anruferschutz**:

- Kunden können eingehende und/oder ausgehende Rufnummern sperren lassen. Dabei sind folgende Sperrungs-Modi möglich:
- Offen: Alle Nummern werden erlaubt, nur die angegeben werden gesperrt.
- Geschlossen: Alle Nummern werden gesperrt, nur die angegebenen werden erlaubt.
- Wildcard (Stern): Nummern können mit einer so genannten Wildcard (Stern) angegeben werden, somit kann eine Nummernfolge gesperrt werden z. B. 0900\* - alle Nummern die mit 0900 beginnen werden gesperrt.
- Anonymous: Bei dieser Einstellung werden alle Anrufe mit einer unterdrückten Rufnummer gesperrt.
- Eingehende Sperren beziehen sich immer auf die angelegten Hauptnummern, Sperren auf logische Durchwahlen können derzeit nicht angelegt werden. Der Bereich 0939\* (Dialer) ist automatisch für ausgehende Anrufe gesperrt. Die Deaktivierung dieser Sperre muss vom Kunden schriftlich beantragt werden.

#### • **3er Konferenz:**

• Aktivierung der 3er Konferenz: Der User beginnt ein Gespräch mit dem ersten Teilnehmer. Um den zweiten Teilnehmer in das Gespräch einzubinden, muss die "R" Taste des Telefons gedrückt werden danach die Nummer des zweiten Gesprächteilnehmers gewählt werden. Sollte das Telefon über keine "R" Taste verfügen kann stattdessen einmal kurz auf die Telefongabel gedrückt und danach die Nummer gewählt werden. Sobald sich der zweite Gesprächspartner meldet muss erneut auf die "R" Taste bzw. auf die Telefongabel gedrückt werden und die "3er Konferenz" kann beginnen.

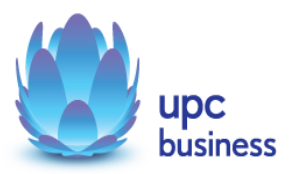

- **Anklopfen:**
	- Geht während eines Gesprächs ein weiterer Anruf ein, hört der Kunde einen akustischen Signalton. Durch Drücken der "R"-Taste oder, falls keine "R" Taste vorhanden, durch Drücken der Gabel kann er zwischen den Gesprächen wechseln.
- **Rufnummernunterdrückung (CLIR):**
	- Bei ausgehenden Gesprächen kann das Mitsenden der eigenen Rufnummer unterdrückt bzw. erlaubt werden.
- **Rufnummernanzeige (CLIP):**
	- Dieses Feature muss vom Telefon unterstützt werden. Falls der Anrufer seine Rufnummer unterdrückt erfolgt keine Anzeige der Nummer.
- **Detaillierte Ruflisten(vollständige Rufnummer, Datum, Uhrzeit):**
	- Gewählt
	- Angenommen
	- Verpasst
- **Fax2Mail:**
	- Eingehende Fax-Nachrichten werden wenn entsprechend konfiguriert entweder als Postscript-, als PDF- oder als TIFF-Anhang per Mail an den Kunden weitergesendet.
	- Bestehende Rufnummer kann als Faxnummer verwendet werden.
- **Webfax:**
	- Über eine Web-Oberfläche können Fax-Nachrichten erstellt und versendet oder als Postscript-, PDF- oder TIFF-Dateien geladen und als Fax versendet werden.

Der Abruf der Voicebox von einem UPC Business Anschluss aus und die Rufumleitung auf eine andere UPC Business Nummer ist kostenlos.

Bei Abruf von einem anderen Telefonnetz aus sowie bei Rufumleitung auf eine Nummer eines anderen Netzes, fallen die betreffenden Gesprächsgebühren an.

Alle Funktionen können bequem über ein Web-Interface, erreichbar unter www.upcbusiness.at im Bereich Login/Support, abgefragt und festgelegt werden. Die Zugangsdaten werden per Post zugestellt.

#### **4.3 Rufnummer**

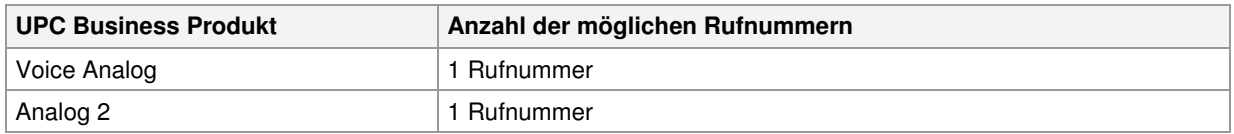

Tabelle 1: maximale Anzahl Rufnummern pro Telefonieprodukt

Es besteht kein Recht auf Zuteilung einer bestimmten Rufnummer. Sollte eine neue Rufnummer zugeteilt werden, so gilt diese erst mit Abschluss der Montage als endgültig bestätigt. Findet keine Montage oder ausdrückliche Bestätigung statt, so ist das erste angenommene Gespräch als Bestätigung der neu zugeteilten Rufnummer anzusehen.

Bestehende Rufnummern können gegen ein einmaliges Entgelt mitgenommen werden (Portierung). Die Übernahme einer bereits bestehenden Rufnummer zu UPC Austria erfolgt nach Fertigstellung des xDSL Business Anschlusses."

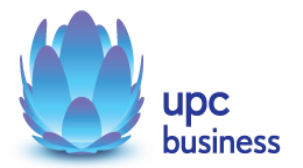

# **4.4 Mobiltelefonie**

Zusätzlich können Business Compact Voice Kunden, vom UPC-Kooperationspartner Hutchinson 3G Austria, Mobiltelefonie beziehen.

Die Mobiltelefonie wird bei Hutchison 3G gesondert bezogen und ist kein Bestandteil des Leistungsumfanges von Business Compact Voice.

Das Mobiltelefonie-Angebot unterliegt den AGBs, Entgeltbestimmungen und Leistungsbeschreibungen von Hutchinson 3G Austria.

Nähere Informationen finden Sie unter www.drei.com.

Änderungen des Angebotes vorbehalten.

# **5 Endgeräte**

Das für den Betrieb erforderliche Modem und die dazugehörige Verkabelung werden von UPC Austria gegen eine Kaution zur Verfügung gestellt. Für alle anderen Geräte (z.B. Rechner, Kabel, Wireless-Empfänger, Ethernetkarte, etc.) muss der Kunde selbst Sorge tragen. Die von UPC Austria gelieferten Endgeräte verbleiben im Eigentum von UPC Austria. Softwareupdates oder -upgrades dieser Geräte dürfen nur von UPC Austria durchgeführt werden.

Nach Beendigung des Vertragsverhältnisses müssen alle Endgeräte an UPC Austria retourniert werden. UPC Austria behält sich vor, Endgeräte, deren optischer und technischer Zustand nicht der gewöhnlichen Abnutzung in Büroumgebung entspricht, zum jeweiligen Zeitwert in Rechnung zu stellen.

Um das von UPC Austria gelieferte Modem mit dem Rechner verbinden zu können, ist eine installierte Netzwerkkarte notwendig.

# **6 Voraussetzungen für den Betrieb**

Voraussetzung für den Einsatz von Business Compact Voice ist die Entbündelung der betreffenden Ortsvermittlungsstelle durch UPC Austria. Die Verfügbarkeit kann mit dem Verfügbarkeitscheck auf der UPC Business Homepage www.upcbusiness.at überprüft werden.

# **7 Mindestvertragsbindung**

Die Mindestvertragsbindung beträgt 24 Monate, sofern keine andere Mindestvertragsbindung vereinbart wurde.

# **8 Sicherheit**

Eingehende und ausgehende E-Mails werden am Mailserver auf Viren geprüft.

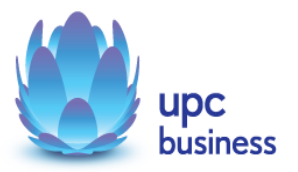

# **9 Qualität**

UPC Austria betreibt die angebotenen Dienste unter dem Gesichtspunkt höchstmöglicher Sorgfalt, Zuverlässigkeit und Verfügbarkeit. UPC Austria orientiert sich hierbei am jeweiligen Stand der Technik.

# **10 Netzabschlusspunkt**

Der physikalische Netzabschlusspunkt (NAP) ist das von UPC Austria zur Verfügung gestellte Modem.

Für Endgeräte, die nicht von UPC Austria geliefert wurden, übernimmt UPC Austria keine Funktionsgarantie und keinen Support.

# **11 Konfiguration/Installation**

Die Konfiguration von Business Compact Voice wird vom Kunden selbst vorgenommen.

Optional kann ein kostenpflichtiges Vor-Ort Service in Anspruch genommen werden.

In diesem Fall wird die Konfiguration von einem Techniker vor Ort durchgeführt und beinhaltet:

- Anschluss des Routers am Netzwerk/Rechner
- Konfiguration des Rechners mit den Daten des Netzes und Konfiguration des Browsers
- Test der Bandbreite und der Nameserver-Einstellung
- Überprüfung der Vollständigkeit und Funktion der gelieferten Hardware

# **12 Servicemanagement**

Businesskunden steht die Supporthotline 059 999 4500 zum Ortstarif aus dem Festnetz der Telekom Austria von Montag bis Sonntag von 07:00 Uhr bis 22:00 Uhr zur Verfügung. Außerhalb dieser Zeit kann die kostenpflichtigen Rufnummer 0900 525 500 (€ 2,16/Minute) in Anspruch genommen werden. Der Support ist auch von Montag bis Sonntag in der Zeit von 00:00 Uhr bis 24:00 Uhr per E-Mail unter support4business@upc.at erreichbar. Die Bearbeitung erfolgt von Montag bis Sonntag in der Zeit von 07:00 bis 22:00 Uhr, in der Regel innerhalb von 24 Stunden.

Fehler in den zentralen Komponenten im Netzwerk werden von UPC Austria von Montag bis Sonntag von 00:00 Uhr bis 24:00 Uhr überwacht und behoben (Regelentstörungszeit). Eine proaktive Verständigung des Kunden über eine eventuelle Störung ist derzeit nicht vorgesehen (z.B. SMS Verständigung, E-Mail, etc.).

Falls eine Störung den Tausch eines Endgerätes erforderlich macht, sendet UPC Austria innerhalb von 3 Werktagen eine kostenloses Ersatzmodem an den Kunden (Send & Repair).

Nicht von UPC Austria gelieferte Endgeräte sind vom Servicemanagement ausgenommen!

Voraussetzung für den kostenlosen Austausch ist jedoch, dass der Kunde alle von einer Störung betroffenen Endgeräte spätestens mit Erhalt der Austauschgeräte in ordnungsgemäßem Zustand (siehe Kapitel 5 Endgeräte) mit einer Fehlerbeschreibung und einer entsprechenden Schutzverpackung an folgende Adresse sendet:

UPC Austria GmbH Abteilung Hardware Setup Grieskai 94-96 8020 Graz

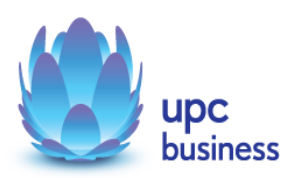

# **13 Serviceübergabe**

Die Bereitstellung der Dienstleistung erfolgt, sofern im Einzelfall nichts anderes vereinbart ist, innerhalb von 6 Wochen nach Vertragsabschluss bzw. 6 Wochen ab dem Zeitpunkt, zu dem der Kunde alle ihm obliegenden technischen und sonstigen Voraussetzungen geschaffen hat. Insbesondere kann die Frist erst zu laufen beginnen, wenn der Kunde alle für Vertragsabschluss und –Durchführung nötigen Daten (z.B. Anschlussbesitzer) UPC Austria bekannt gegeben hat.

# **14 Technische Realisierung**

Die für den xDSL Business Anschluss vorgesehene Telefonleitung wird in der betreffenden Ortsvermittlungsstelle direkt in das UPC-Netz umgeleitet. Ab diesem Zeitpunkt steht der bestehende Telefonanschluss der Telekom Austria auf dieser Leitung nicht mehr zur Verfügung.

#### **15 Impressum**

#### **Copyright © UPC Austria GmbH**

Der Inhalt und die Informationen sind Eigentum der UPC Austria GmbH und urheberrechtlich geschützt.

Alle Rechte, insbesondere die Rechte der Verbreitung, der Vervielfältigung, des Nachdrucks, der Übersetzung und der Wiedergabe bleiben, auch auszugsweise, vorbehalten.

Änderungen vorbehalten. Vorbehaltlich Druck- oder Satzfehler.

#### **UPC Austria GmbH**

Wolfganggasse 58-60, 1120 Wien T: 059 999 4444 F: 059 999 1 4500 sales4business@upc.at, www.upcbusiness.at

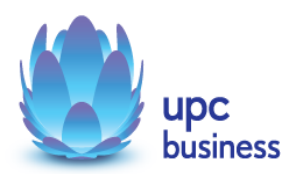